## Package 'icrf'

January 23, 2020

Title Interval Censored Recursive Forests

Version 1.0.0

Date 2019-12-25

**Depends** R  $(>= 3.5.0)$ , stats

Imports Icens

Suggests survival, ggplot2

Description Implements interval censored recursive forests (ICRF) based on Cho, Jew-

ell, and Kosorok (2020+).

ICRF is a variant of random forests where the outcome variable is interval censored survival data. It can be used for usual right censored data and current status data as well.

A recursion technique is used to improve accuracy and smoothed survival curves are provided.

Maintainer Hunyong Cho <hunycho@live.unc.edu>

License GPL  $(>= 2)$ 

NeedsCompilation yes

Repository CRAN

Date/Publication 2020-01-23 15:30:02 UTC

RoxygenNote 6.1.1

Author Hunyong Cho [aut, cre],

Nicholas P Jewell [aut], Michael R Kosorok [aut], Leo Breiman [ctb] (Author of incldued randomForest C codes), Adele Cutler [ctb] (Author of included randomForest Fortran codes), Andy Liaw [ctb] (Author of included randomForest R codes), Matthew Wiener [ctb] (Author of included randomForest R codes), Merck & Co. Inc. [cph] (Copyright holder of included randomForest R codes), The R Foundation [cph] (Copyright holder of included ksmooth C codes)

## R topics documented:

getTree.icrf . . . . . . . . . . . . . . . . . . . . . . . . . . . . . . . . . . . . . . . . . [2](#page-1-0)

#### <span id="page-1-0"></span>2 getTree.icrf

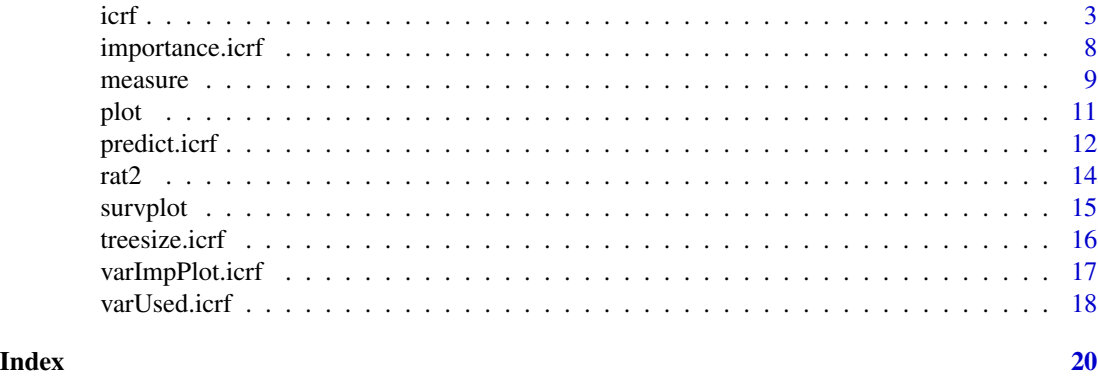

getTree.icrf *Extract a single tree from an icrf object*

#### Description

getTree 'extracts the structure of a tree from an icrf object.' Among nfold forests, the forest designated when implementing icrf will be considered. i.e., the kth tree of the last forest, when returnBest = FALSE or the tree of the best forest, when returnBest = TRUE, will be extracted. (Quoted statements are from randomForest by Liaw and Wiener unless otherwise mentioned.)

#### Usage

 $getTree(x, \ldots)$ ## S3 method for class 'icrf'  $getTree(x, k = 1, labelVar = FALSE, ...)$ 

#### Arguments

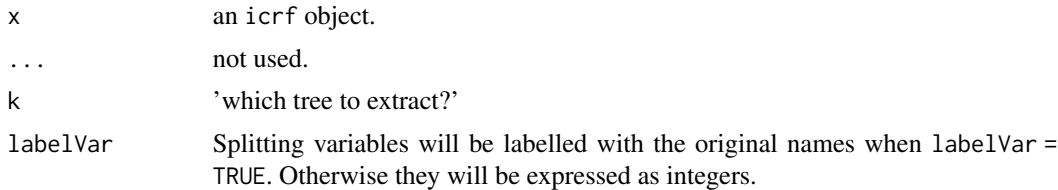

#### Details

'For numerical predictors, data with values of the variable less than or equal to the splitting point go to the left daughter node.'

'For categorical predictors, the splitting point is represented by an integer, whose binary expansion gives the identities of the categories that goes to left or right. For example, if a predictor has four categories, and the split point is 13. The binary expansion of 13 is  $(1, 0, 1, 1)$  (because  $13 = 1*2^0$ )  $+ 0*2^1 + 1*2^2 + 1*2^3$ , so cases with categories 1, 3, or 4 in this predictor get sent to the left, and the rest to the right.'

#### <span id="page-2-0"></span>Value

'A matrix (or data frame, if labelVar=TRUE) with' (5 + number of time points) 'columns and number of rows equal to total number of nodes in the tree. The columns are:'

- left daughter: 'the row where the left daughter node is; 0 if the node is terminal'
- right daughter: 'the row where the right daughter node is; 0 if the node is terminal'
- split var: 'which variable was used to split the node; 0 if the node is terminal'
- split point: 'where the best split is; see Details for categorical predictor'
- status: 'is the node terminal'  $(-1)$  or not  $(-3)$
- from the 6th to the last columns: the survival probability prediction for the node; each column represents the distinct time points. '0 if the node is not terminal'

#### Examples

```
library(survival) # for Surv()
data(rat2)
L = ifelse(rat2$tumor, 0, rat2$survtime)
R = ifelse(rat2$tumor, rat2$survtime, Inf)
# Note that this is a toy example. Use a larger ntree and nfold in practice.
set.seed(1)
rats.icrf <-
  icff(Surv(L, R, type = "interval2") \sim dose.lvl + weight + male + cage.no,data = rat2, ntree = 10, nfold = 3)
getTree(rats.icrf, k = 2)
```
icrf *Interval Censored Recursive Forests (ICRF)*

#### **Description**

icrf implements the ICRF algorithm to estimate the conditional survival probability for interval censored survival data. (It can also be used for right-censored survival data and current status data.) icrf recursively builds random forests using the extremely randomized trees (ERT) algorithm and uses kernel smoothing in the time domain. This icrf package is built based on the randomForest package by Andy Liaw and Matthew Wiener. (Quoted statements are from randomForest by Liaw and Wiener unless otherwise mentioned.)

#### Usage

```
icrf(x, \ldots)## Default S3 method:
icrf(x, L, R, tau = max(R[is.finite(R)]) * 1.5,bandwidth = NULL, initialSmoothing = TRUE, quasihonesty = TRUE,
  xtest = NULL, ytest = NULL, timeSmooth = NULL, nfold = 5L,
  ntree = 500L, mtry = ceiling(sqrt(p)), split.rule = c("Wilcoxon","logrank", "PetoWilcoxon", "PetoLogrank"), ERT = FALSE,
  uniformERT = ERT, returnBest = sampsize < n, imse.monitor = 1,
  replace = !ERT, sampsize = ifelse(ERT, 0.95, 0.632) * nrow(x),
  nodesize = 6L, maxnodes = NULL, importance = FALSE, nPerm = 1,
 proximity, oob.prox = ifelse(sampsize == n & !replace, FALSE,
 proximity), do.trace = FALSE, keep.forest = is.null(xtest),
  keep.inbag = FALSE, ...)## S3 method for class 'formula'
icrf(formula, data = NULL, data.type = c("interval",
  "right", "currentstatus"), interval.label = c("L", "R"),
  right.label = c("T", "status"), currentstatus.label = c("monitor",
  "status"), \ldots, na.action = na.fail, epsilon = NULL)
## S3 method for class 'icrf'
```

```
print(x, \ldots)
```
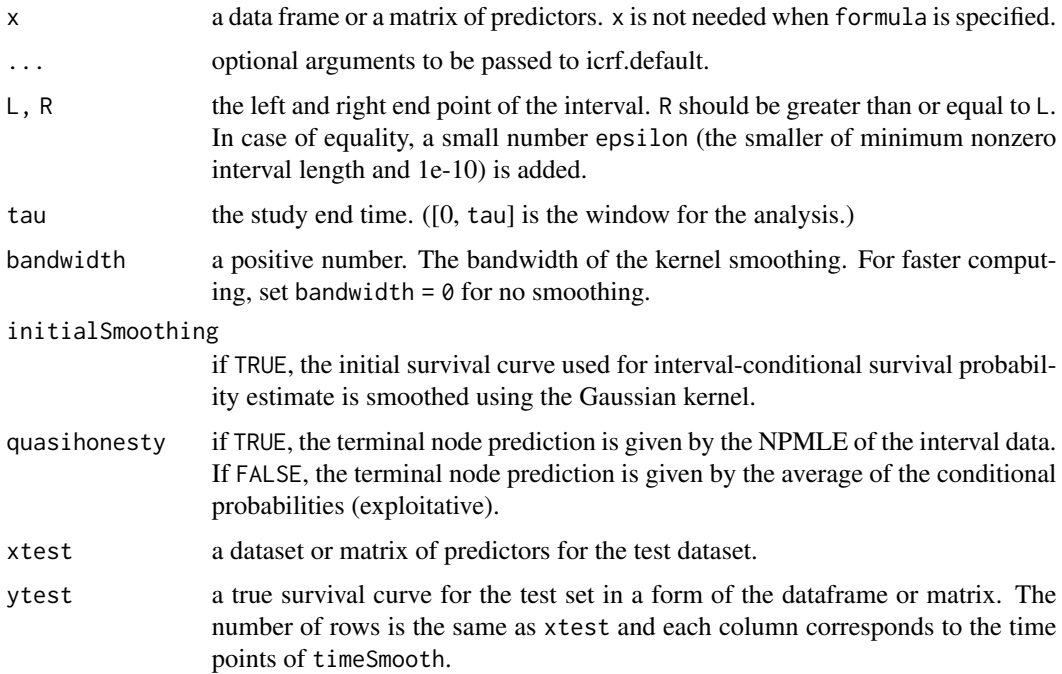

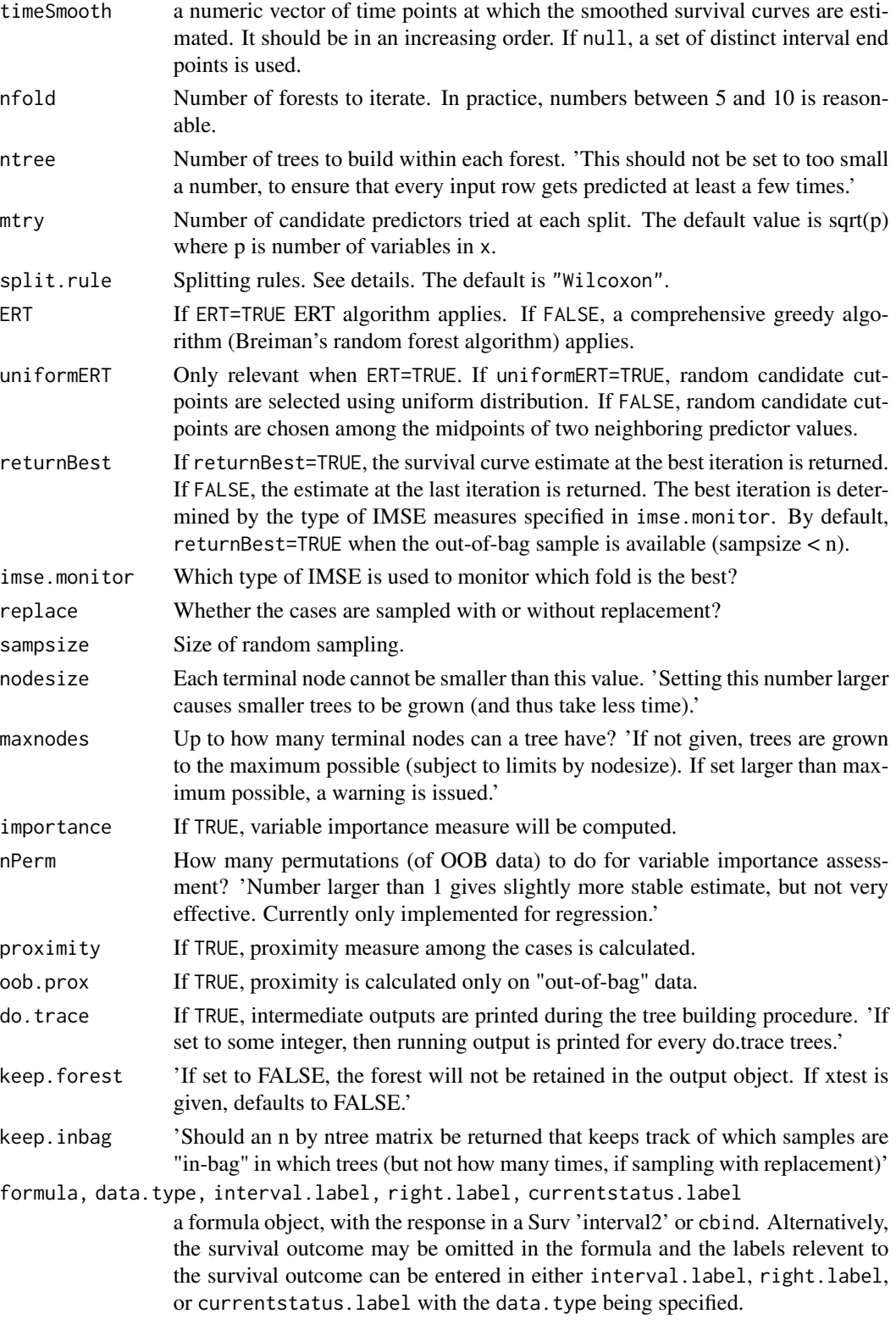

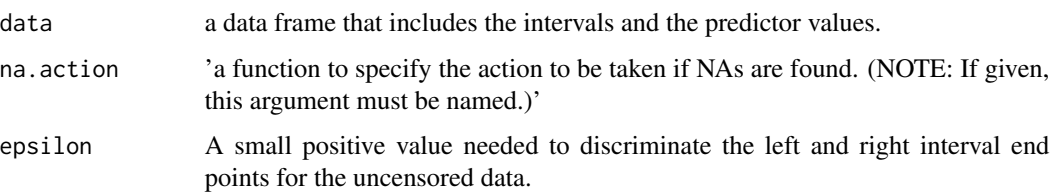

#### Details

Four split.rule options are available: Wilcoxon, logrank, PetoWilcoxon, PetoLogrank. The first two are generalized Wilcoxon-rank-sum test and generalized log-rank test proposed in Cho et al (2020+), and the latter two are score-based Wilcoxon-rank-sum test and score-based log-rank test proposed by Peto and Peto (1972) "Asymptotically efficient rank invariant test procedures."

#### Value

An icrf class object which contains the following components in a list:

An icrf class object which contains the following components in a list:

- callthe original call to icrf
- methodThe input values of split.rule, ERT, quasihonest, bandwith, and the subsample ratio (= sampsize / n)
- predictedthe estimated survival curves of the training set using out-of-bag samples.
- predictedNOthe estimated survival curves of the training set using non-out-of-bag samples.
- predictedNO.Smthe smoothed survival curves of the training set using non-out-of-bag samples.
- time.pointstime points at which the survival curves are estimated.
- time.points.smoothtime points at which the smoothed survival curves are estimated.
- imse.oobIntegrated mean squared error (IMSE) measured based on the out-of-bag samples
- imse.NOIntegrated mean squared error (IMSE) measured based on the non-out-of-bag samples
- oob.timesnumber of times for which each case was 'out-of-bag'
- importancean array of three matrices where each matrix has nfold columns and p (number of predictors) rows. The importance is measured based on increase in IMSE types 1 and 2, respectively, and the node impurity.
- importanceSD'The "standard errors" of the permutation-based importance measure.' A p by nfold by 2 array corresponding to the first two matrices of the importance array.
- nfoldnumber of forests iterated over.
- ntreenumber of trees built.
- mtrynumber of candidate predictors tried at each node.
- forest'a list that contains the entire forest;' NULL 'if keep.forest=FALSE.'
- intervalsn by 2 matrix of the intervals.

<span id="page-6-0"></span>• proximityif proximity=TRUE if proximity=TRUE when icrf is called, a matrix of proximity measures among the input (based on the frequency that pairs of data points are in the same terminal nodes). inbagif keep.inbag=TRUE provides a matrix of in-bag indicators for the last forest iteration. runtimestart and end times and the elapsed time. testif test set is given (through the xtest or additionally ytest arguments), this component is a list which contains the corresponding predicted and error measures (IMSE's). If proximity=TRUE, there is also a component, proximity, which contains the proximity among the test set as well as proximity between test and training data.

#### Author(s)

Hunyong Cho, Nicholas P. Jewell, and Michael R. Kosorok.

#### References

[Cho H., Jewell N. J., and Kosorok M. R. \(2020+\). "Interval censored recursive forests"](https://arxiv.org/abs/1912.09983)

#### See Also

[predict.icrf](#page-11-1), [plot.icrf](#page-10-1), [survplot](#page-14-1), [importance.icrf](#page-7-1)

#### Examples

```
# rats data example.
# The type of this dataset is current status data.
# Note that this is a toy example. Use a larger ntree and nfold in practice.
data(rat2)
 set.seed(2)
# 1. formula (currentstatus)
rats.icrf <-
  icrf(\sim dose.lvl + weight + male + cage.no, data = rat2,
       data.type = "currentstatus", currentstatus.label = c("survtime", "tumor"),
       returnBest = TRUE, ntree=10, nfold=3)
# 2. formula containing the interval
# Alternatively, create the interval endpoints and use the Surv object.
L = ifelse(rat2$tumor, 0, rat2$survtime)
R = ifelse(rat2$tumor, rat2$survtime, Inf)
library(survival) # for Surv function
icrf(Surv(L, R, type = "interval2") ~ does. lvl + weight + male + cage.no, data = rat2,ntree=10, nfold=3)
# Or, 3. formula (interval)
rat2b \le cbind(rat2, L = L, R = R)
set.seed(1)
icrf( \sim dose.lvl + weight + male + cage.no, data = rat2b,
     data.type = "interval", interval.label = c("L", "R"),
     ntree=10, nfold=3)
```
# 4. default method

```
set.seed(1)
icrf(rat2[, c("dose.lvl", "weight", "male", "case.no")], L = L, R = R,ntree=10, nfold=3)
```
<span id="page-7-1"></span>importance.icrf *'Extract variable importance measure'*

#### Description

'This is the extractor function for variable importance measures as produced by' icrf. (Quoted statements are from randomForest by Liaw and Wiener unless otherwise mentioned.)

#### Usage

```
importance(x, ...)
## Default S3 method:
importance(x, ...)
## S3 method for class 'icrf'
importance(x, type = NULL, ...)
```
#### Arguments

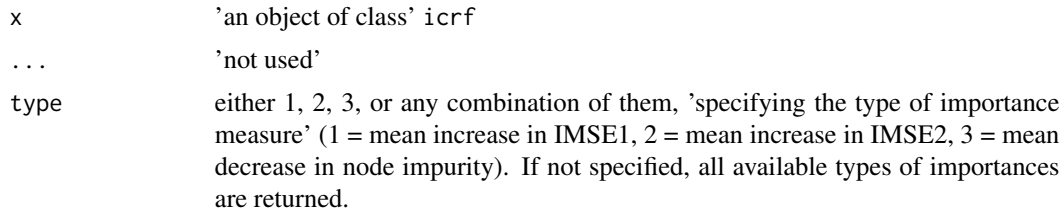

#### Details

'Here are the definitions of the variable importance measures. The first two measures are computed from permuting OOB data: For each tree, the prediction error on the out-of-bag portion of the data is recorded' (IMSE1 and IMSE2). 'Then the same is done after permuting each predictor variable.' 'The difference between the two are then averaged over all trees' The normalization by the standard deviation of the differences is not supported in this version. The third measure 'is the total decrease in node impurities from splitting on the variable, averaged over all trees.' 'For regression, it is measured by residual sum of squares.'

#### Value

An array of importance measure matrices, one row for each predictor variable.' Each column corresponds to the forest iteration. Each matrix corresponds to the type of the measure.

<span id="page-7-0"></span>

#### <span id="page-8-0"></span>measure 9

#### Author(s)

Hunyong Cho, Nicholas P. Jewell, and Michael R. Kosorok.

[Cho H., Jewell N. J., and Kosorok M. R. \(2020+\). "Interval censored recursive forests"](https://arxiv.org/abs/1912.09983)

#### See Also

icrf, varImpPlot

#### Examples

```
# rats data example.
# Note that this is a toy example. Use a larger ntree and nfold in practice.
data(rat2)
set.seed(1)
rats.icrf <-
  icrf(\sim dose.lvl + weight + male + cage.no, data = rat2,
       data.type = "currentstatus", currentstatus.label = c("survtime", "tumor"),
       returnBest = TRUE, ntree=10, nfold=3)
importance(rats.icrf)
```
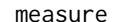

*Prediction error measures* 

#### Description

This function measures the prediction errors including the IMSE (integrated mean squared error) of type 1 and 2, the integrated absolute error, and the supremum absolute error. When the true survival curve is unknown but the observed interval is available, IMSE is used. When the true survival curve is known, the integrated and supremum absolute errors are used.

#### Usage

```
measure(surv.hat, timepoints, tau, method = c("all", "imse",
  "int.error"), L = NULL, R = NULL, surv.true = NULL)
```
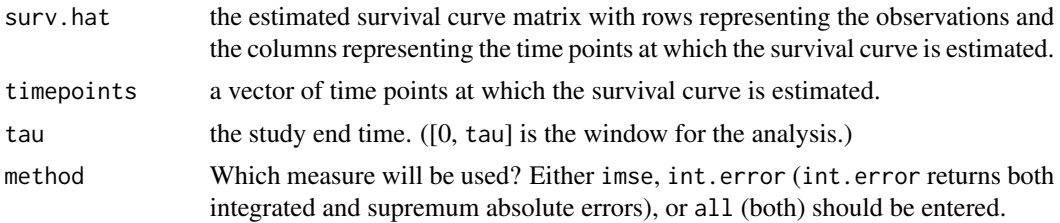

10 measure

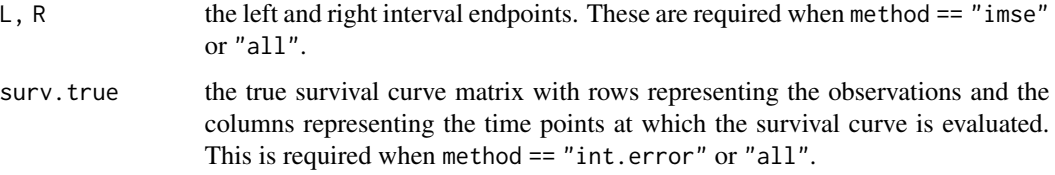

#### Details

For details of the error measures, see Cho H., Jewell N. J., and Kosorok M. R. (2020+). "Interval censored recursive forest"

#### Value

A vector of prediction errors:

- imse.type1 and imse.type2 when method == "imse"
- int.error and sup.error when method == "int.error"
- imse.type1, imse.type2, int.error, and sup.error when method == "all"

#### Author(s)

Hunyong Cho hunycho@live.unc.edu, based on codes and documents of randomForest by Andy Liaw and Matthew Wiener.

#### References

[Cho H., Jewell N. J., and Kosorok M. R. \(2020+\). "Interval censored recursive forests"](https://arxiv.org/abs/1912.09983)

```
# rats data example.
# Note that this is a toy example. Use a larger ntree and nfold in practice.
library(survival) # for Surv()
data(rat2)
L = ifelse(rat2$tumor, 0, rat2$survtime)
R = ifelse(rat2$tumor, rat2$survtime, Inf)
set.seed(1)
rats.icrf <-
  icrf(Surv(L, R, type = "interval2") \sim dose.1vl + weight + male + cage.no,data = rat2, ntree = 10, nfold = 3)
measure(rats.icrf$predicted.Sm, timepoints = rats.icrf$time.points,
        tau = rats.icrf$tau, method = "imse", L = L, R = R)
```
<span id="page-10-0"></span>

#### <span id="page-10-1"></span>Description

'Plot the error rates or MSE of a randomForest object' (Quoted statements are from randomForest by Liaw and Wiener unless otherwise mentioned.)

#### Usage

```
## S3 method for class 'icrf'
plot(x, type = "l", main = deparse(substitute(x)),oob = FALSE, ...)
```
#### Arguments

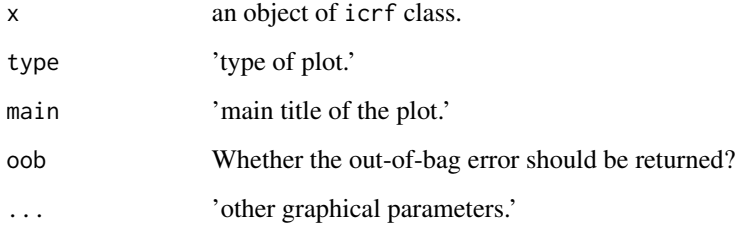

#### Value

The IMSE (integrated mean squared error) of the icrf object is invisibly returned. 'If the object has a non-null test component, then the returned object is a matrix where the first' (two) column is the IMSE measure (types 1 and 2), 'and the second column is for the test set.' The rows represent the forest iterations.

#### Note

'If the x has a non-null test component, then the test set errors are also plotted.'

#### Author(s)

Hunyong Cho, Nicholas P. Jewell, and Michael R. Kosorok.

#### References

[Cho H., Jewell N. J., and Kosorok M. R. \(2020+\). "Interval censored recursive forests"](https://arxiv.org/abs/1912.09983)

#### Examples

```
# rats data example
# Note that this is a toy example. Use a larger ntree and nfold in practice.
data(rat2)
set.seed(1)
samp <- sample(1:dim(rat2)[1], 200)
rats.train <- rat2[samp, ]
rats.test <- rat2[-samp, ]
L = ifelse(rats.train$tumor, 0, rats.train$survtime)
R = ifelse(rats.train$tumor, rats.train$survtime, Inf)
# Note that this is a toy example. Use a larger ntree and nfold in practice.
set.seed(2)
 rats.icrf.small <-
   icrf(\sim dose.lvl + weight + male + cage.no, data = rat2,
        data.type = "currentstatus", currentstatus.label = c("survtime", "tumor"),
        returnBest = TRUE, ntree=10, nfold=3)
 plot(rats.icrf.small)
```
<span id="page-11-1"></span>predict.icrf *icrf predictions*

#### Description

Prediction method of test data using interval censored recursive forest. (Quoted statements are from randomForest by Liaw and Wiener unless otherwise mentioned.)

#### Usage

```
## S3 method for class 'icrf'
predict(object, newdata, predict.all = FALSE,
  proximity = FALSE, nodes = FALSE, smooth = TRUE, \ldots)
```
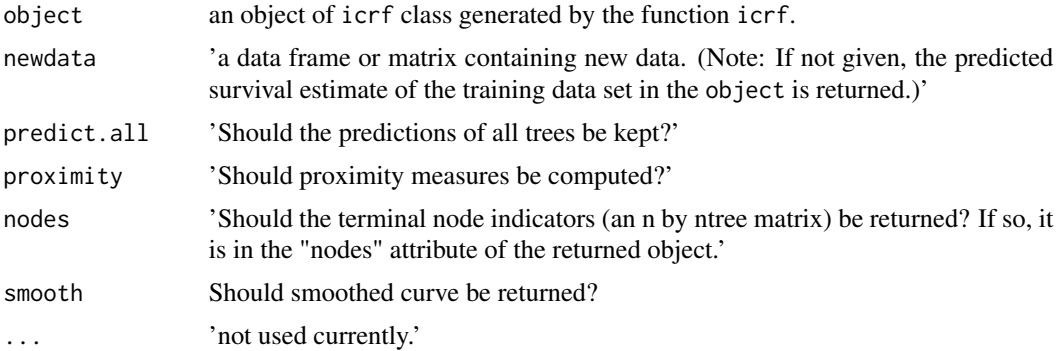

<span id="page-11-0"></span>

#### predict.icrf 13

#### Value

A matrix of predicted survival probabilities is returned where the rows represent the observations and the columns represent the time points. 'If predict.all=TRUE, then the returned object is a list of two components: aggregate, which is the vector of predicted values by the forest, and individual, which is a matrix where each column contains prediction by a tree in the forest.' The forest is either the last forest or the best forest as specified by returnBest argument in icrf function.

'If proximity=TRUE, the returned object is a list with two components: pred is the prediction (as described above) and proximity is the proximitry matrix.'

'If nodes=TRUE, the returned object has a "nodes" attribute, which is an n by ntree matrix, each column containing the node number that the cases fall in for that tree.'

#### Author(s)

Hunyong Cho, Nicholas P. Jewell, and Michael R. Kosorok.

#### References

[Cho H., Jewell N. J., and Kosorok M. R. \(2020+\). "Interval censored recursive forests"](https://arxiv.org/abs/1912.09983)

```
# rats data example
# Note that this is a toy example. Use a larger ntree and nfold in practice.
library(survival) # for Surv()
data(rat2)
set.seed(1)
samp <- sample(1:dim(rat2)[1], 200)
rats.train <- rat2[samp, ]
rats.test <- rat2[-samp, ]
L = ifelse(rats.train$tumor, 0, rats.train$survtime)
R = ifelse(rats.train$tumor, rats.train$survtime, Inf)
 set.seed(2)
 rats.icrf.small <-
   icff(survival::Surv(L, R, type = "interval2") ~ does.} worder the weight + male + cage.no,
        data = rats.train, ntree = 10, nfold = 3, proximity = TRUE)
 # predicted survival curve for the training data
 predict(rats.icrf.small)
 predict(rats.icrf.small, smooth = FALSE) # non-smoothed
 # predicted survival curve for new data
 predict(rats.icrf.small, newdata = rats.test)
 predict(rats.icrf.small, newdata = rats.test, proximity = TRUE)
 # time can be extracted using attr()
 newpred = predict(rats.icrf.small, newdata = rats.test)
 attr(newpred, "time")
 newpred2 = predict(rats.icrf.small, newdata = rats.test, proximity = TRUE)
```
<span id="page-13-0"></span>attr(newpred2\$predicted, "time")

### rat2 *Rat tumor data*

#### **Description**

This is the 'Rat tumor data' data from Dinse and Lagakos (1984). 112 female and 207 male rats. This data can be considered as a current status data where the time (T) from birth to the onset of the tumor is the main variable of interest but is never observed, but can only be guessed by the set of the death time (survtime) and the tumor indicator (tumor). Quotes are from Dinse and Lagakos (1984).

#### Usage

data(rat2)

#### Format

A data frame with 319 rows and 6 variables:

dose.lvl 'dose level of PBB (coded 0-5).'

weight 'initial weight in grams.'

cage.no 'number of the cage tier.'

survtime 'survival time (age) in weeks.'

**tumor** 'response indicator  $(1 = hyperplasia present, 0 = hyperplasia absent)$ .'

**male** The gender  $(0 = \text{female}, 1 = \text{male}).$ 

#### References

Dinse, G. E., & Lagakos, S. W. (1983). Regression analysis of tumour prevalence data. Journal of the Royal Statistical Society: Series C (Applied Statistics), 32(3), 236-248.

Dinse, G. E., & Lagakos, S. W. (1984). Correction: Regression analysis of tumour prevalence data. Journal of the Royal Statistical Society: Series C (Applied Statistics), 33(1), 79-80.

<span id="page-14-1"></span><span id="page-14-0"></span>

#### Description

Plotting individual survival curves.

#### Usage

```
survplot(x, i, smooth = TRUE, timepoints = NULL,title = "Estimated survival curve", suppress.inf.time = TRUE, ...)
```
#### Arguments

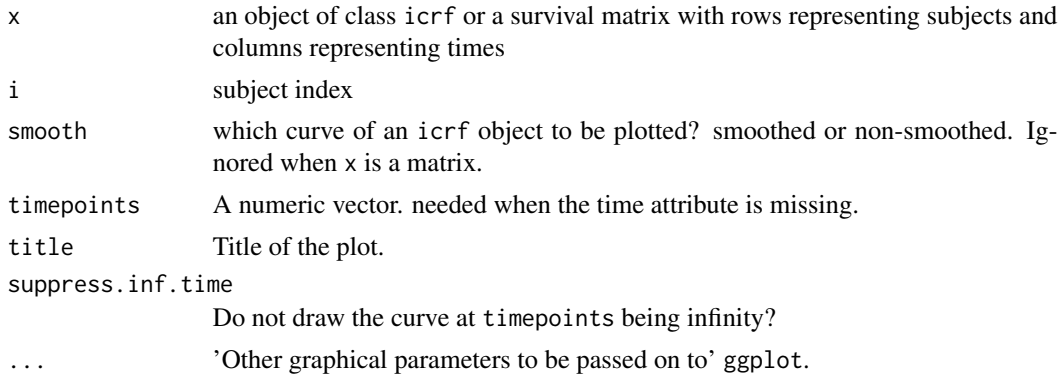

#### Value

'Invisibly,' the vector of survival probabilities that are plotted.

#### Author(s)

Hunyong Cho, Nicholas P. Jewell, and Michael R. Kosorok.

#### References

[Cho H., Jewell N. J., and Kosorok M. R. \(2020+\). "Interval censored recursive forests"](https://arxiv.org/abs/1912.09983)

```
# rats data example.
# Note that this is a toy example. Use a larger ntree and nfold in practice.
data(rat2)
set.seed(1)
rats.icrf <-
  icrf(\sim dose.lvl + weight + male + cage.no, data = rat2,
       data.type = "currentstatus", currentstatus.label = c("survtime", "tumor"),
```

```
returnBest = TRUE, ntree=10, nfold=3)
survplot(rats.icrf, c(1,3,5))
```
treesize.icrf *Size of trees in an* icrf *ensemble*

#### Description

'Size of trees (number of nodes)' in the returned forest of icrf. The returned forest depends on the returnBest argument of the icrf function; It is either the last forest, when returnBest = FALSE or the the best forest, when returnBest = TRUE. (Quoted statements are from randomForest by Liaw and Wiener unless otherwise mentioned.)

#### Usage

```
treesize(x, ...)
## S3 method for class 'icrf'
treesize(x, terminal = TRUE, ...)
```
#### Arguments

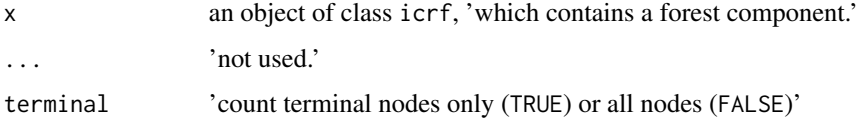

#### Value

'A vector containing number of nodes for the trees' in the icrf object.

#### Note

The icrf 'object must contain the forest component; i.e., created with' icrf(...,keep.forest=TRUE).

#### Author(s)

Hunyong Cho, Nicholas P. Jewell, and Michael R. Kosorok.

#### References

[Cho H., Jewell N. J., and Kosorok M. R. \(2020+\). "Interval censored recursive forests"](https://arxiv.org/abs/1912.09983)

<span id="page-15-0"></span>

#### <span id="page-16-0"></span>varImpPlot.icrf 17

#### Examples

```
# rats data example.
# Note that this is a toy example. Use a larger ntree and nfold in practice.
data(rat2)
 set.seed(1)
 rats.icrf <-
   icrf(\sim dose.lvl + weight + male + cage.no, data = rat2,
        data.type = "currentstatus", currentstatus.label = c("survtime", "tumor"),
        returnBest = TRUE, ntree=10, nfold=3)
 treesize(rats.icrf)
```
varImpPlot.icrf *'Variable Importance Plot'*

#### Description

'Dotchart of variable importance as measured by' icrf. (Quoted statements are from randomForest by Liaw and Wiener unless otherwise mentioned.)

#### Usage

```
varImpPlot(x, ...)
## S3 method for class 'icrf'
varImpPlot(x, sort = TRUE, n.var = min(30,nrow(x$importance)), type = NULL, forest = NULL,
  main = deparse(substitute(x)), \dots)
```
#### Arguments

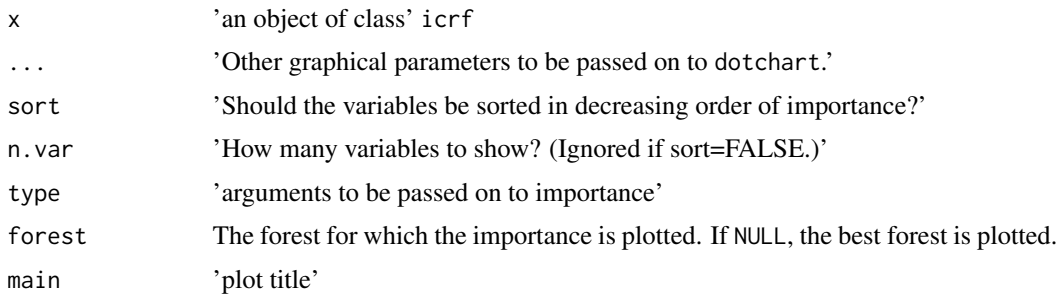

#### Value

'Invisibly, the importance of the variables that were plotted.'

#### <span id="page-17-0"></span>Author(s)

Hunyong Cho, Nicholas P. Jewell, and Michael R. Kosorok.

#### References

[Cho H., Jewell N. J., and Kosorok M. R. \(2020+\). "Interval censored recursive forests"](https://arxiv.org/abs/1912.09983)

#### Examples

```
# rats data example.
# Note that this is a toy example. Use a larger ntree and nfold in practice.
data(rat2)
set.seed(1)
rats.icrf <-
   icrf(\sim dose.lvl + weight + male + cage.no, data = rat2,
        data.type = "currentstatus", currentstatus.label = c("survtime", "tumor"),
        returnBest = TRUE, ntree=10, nfold=3)
 varImpPlot(rats.icrf)
```
varUsed.icrf *'Variables used in' an* icrf *ensemble*

#### Description

'Find out which predictor variables are actually used in' the returned forest of the icrf. The returned forest depends on the returnBest argument of the icrf function; It is either the last forest, when returnBest = FALSE or the the best forest, when returnBest = TRUE. (Quoted statements are from randomForest by Liaw and Wiener unless otherwise mentioned.)

#### Usage

```
varUsed(x, ...)
## S3 method for class 'icrf'
varUsed(x, by.tree = FALSE, count = TRUE, \ldots)
```
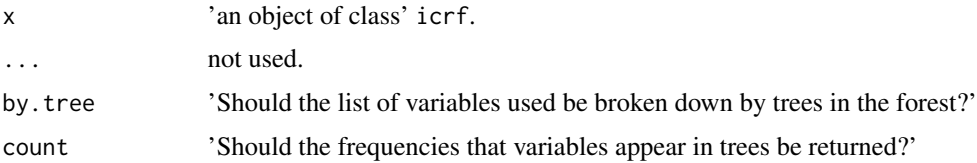

#### varUsed.icrf 19

#### Value

'A vector containing number of nodes for the trees' in the icrf object.

'If count=TRUE and by.tree=FALSE, an integer vector containing frequencies that variables are used in the forest. If by.tree=TRUE, a matrix is returned, breaking down the counts by tree (each column corresponding to one tree and each row to a variable).'

'If count=FALSE and by.tree=TRUE, a list of integer indices is returned giving the variables used in the trees, else if by.tree=FALSE, a vector of integer indices giving the variables used in the entire forest.'

#### Author(s)

Hunyong Cho, Nicholas P. Jewell, and Michael R. Kosorok.

#### References

[Cho H., Jewell N. J., and Kosorok M. R. \(2020+\). "Interval censored recursive forests"](https://arxiv.org/abs/1912.09983)

```
# rats data example.
# Note that this is a toy example. Use a larger ntree and nfold in practice.
data(rat2)
 set.seed(1)
 rats.icrf <-
   icrf(\sim dose.lvl + weight + male + cage.no, data = rat2,
        data.type = "currentstatus", currentstatus.label = c("survtime", "tumor"),
        returnBest = TRUE, ntree=10, nfold=3)
 varUsed(rats.icrf)
```
# <span id="page-19-0"></span>Index

getTree *(*getTree.icrf*)*, [2](#page-1-0) getTree.icrf, [2](#page-1-0) icrf, [3](#page-2-0) importance *(*importance.icrf*)*, [8](#page-7-0) importance.icrf, *[7](#page-6-0)*, [8](#page-7-0)

measure, [9](#page-8-0)

plot, [11](#page-10-0) plot.icrf, *[7](#page-6-0)* predict.icrf, *[7](#page-6-0)*, [12](#page-11-0) print.icrf *(*icrf*)*, [3](#page-2-0)

rat2, [14](#page-13-0)

survplot, *[7](#page-6-0)*, [15](#page-14-0)

treesize *(*treesize.icrf*)*, [16](#page-15-0) treesize.icrf, [16](#page-15-0)

varImpPlot *(*varImpPlot.icrf*)*, [17](#page-16-0) varImpPlot.icrf, [17](#page-16-0) varUsed *(*varUsed.icrf*)*, [18](#page-17-0) varUsed.icrf, [18](#page-17-0)